**AminetPart**

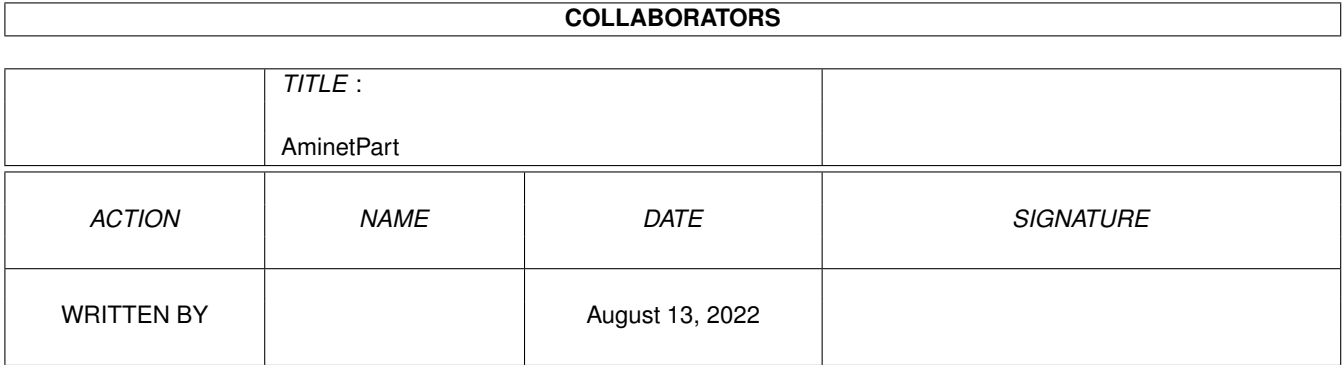

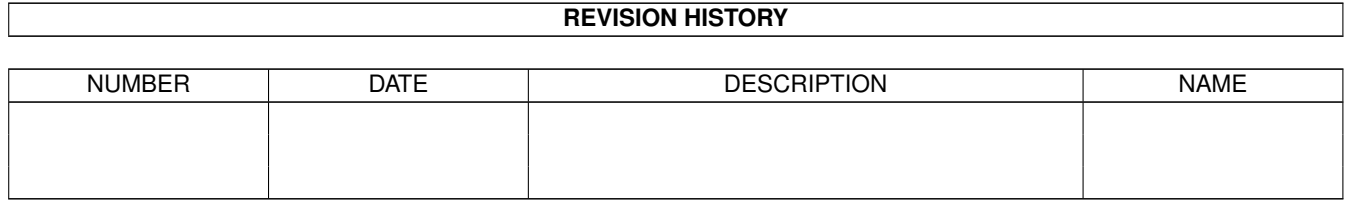

# **Contents**

#### 1 AminetPart [1](#page-3-0) 1.1 C language related . . . . . . . . . . . . . . . . . . . . . . . . . . . . . . . . . . . . . . . . . . . . . . . . . . [1](#page-3-1)

## <span id="page-3-0"></span>**Chapter 1**

# **AminetPart**

### <span id="page-3-1"></span>**1.1 C language related**

Click name to unpack, description to read the readme or get help

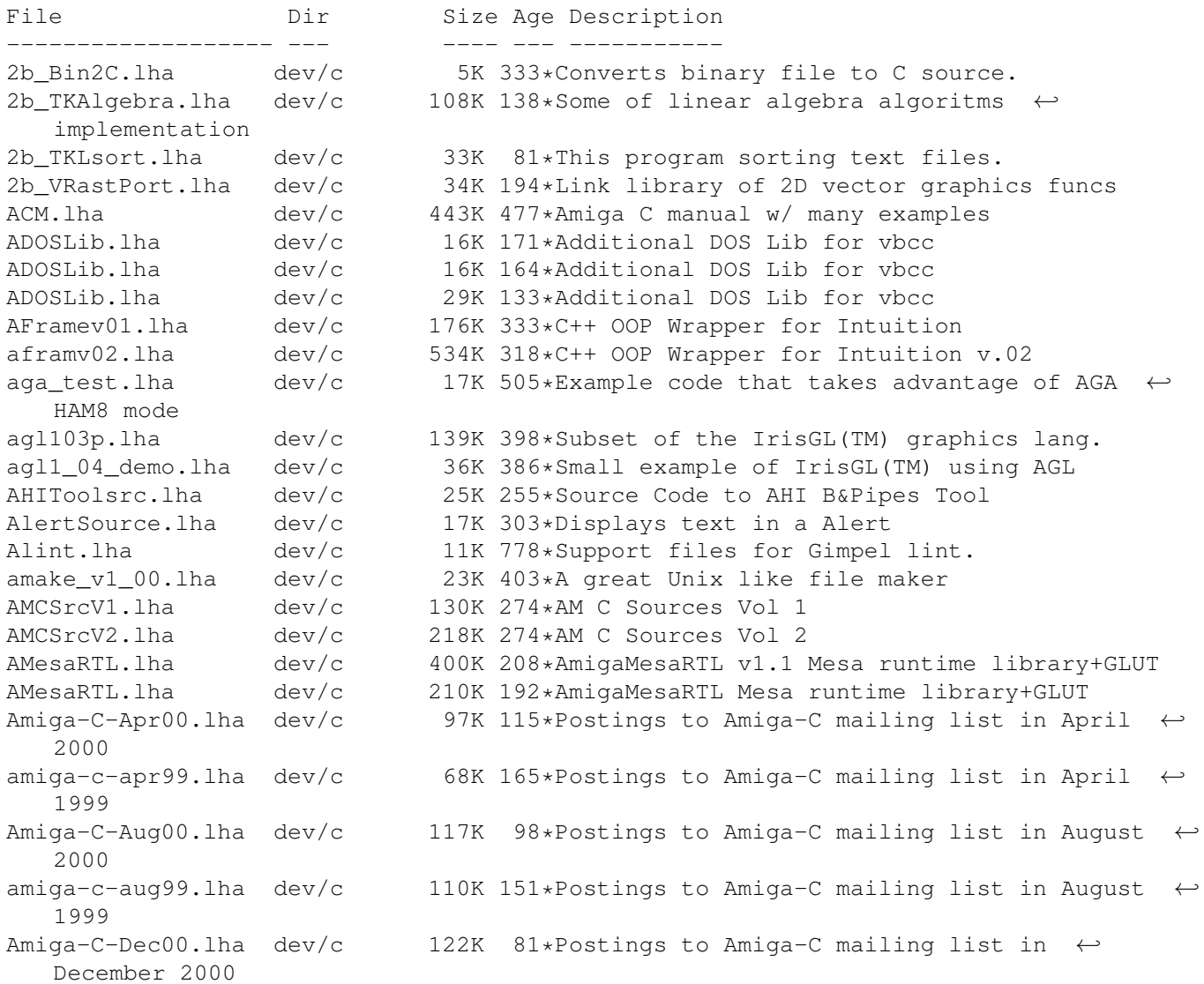

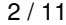

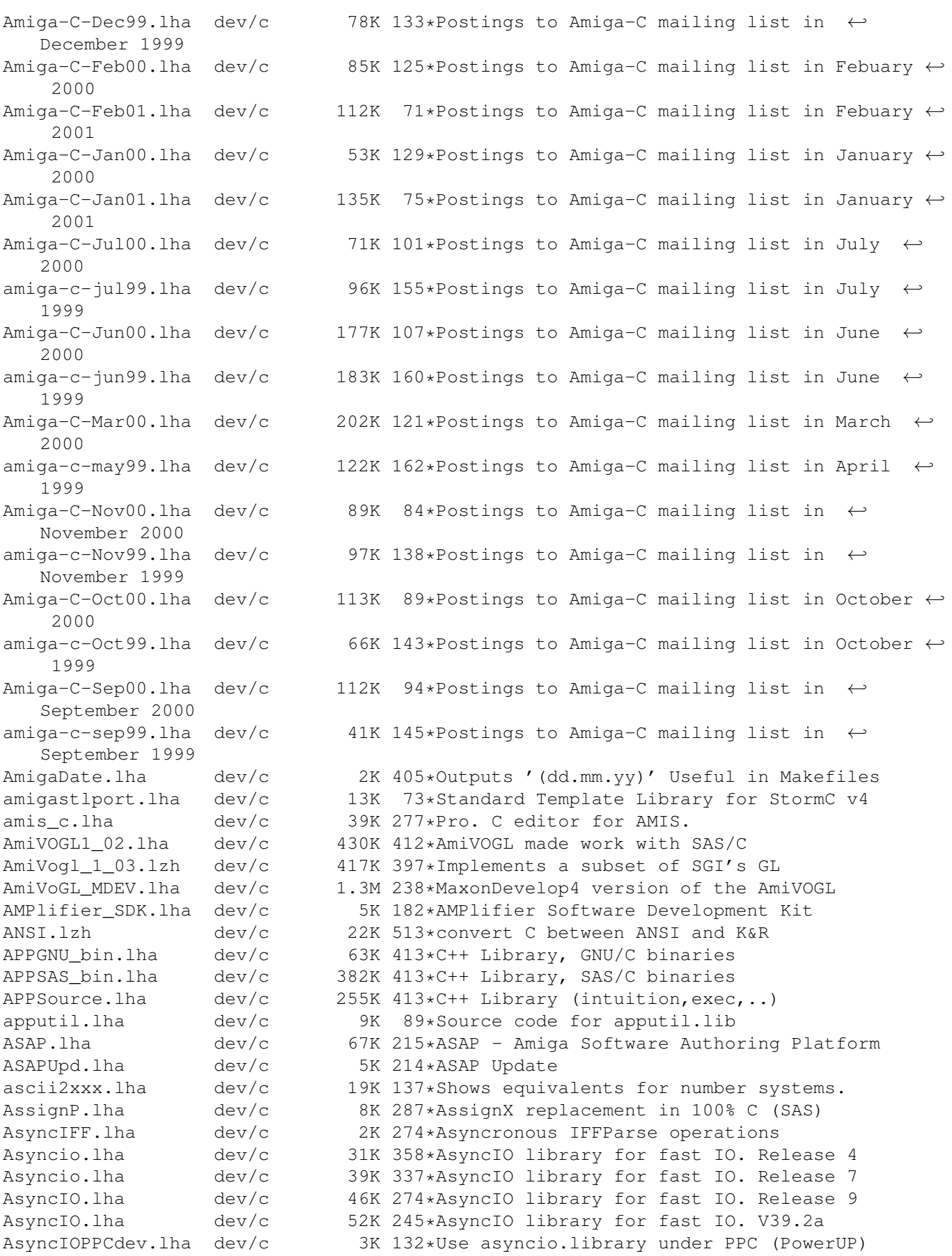

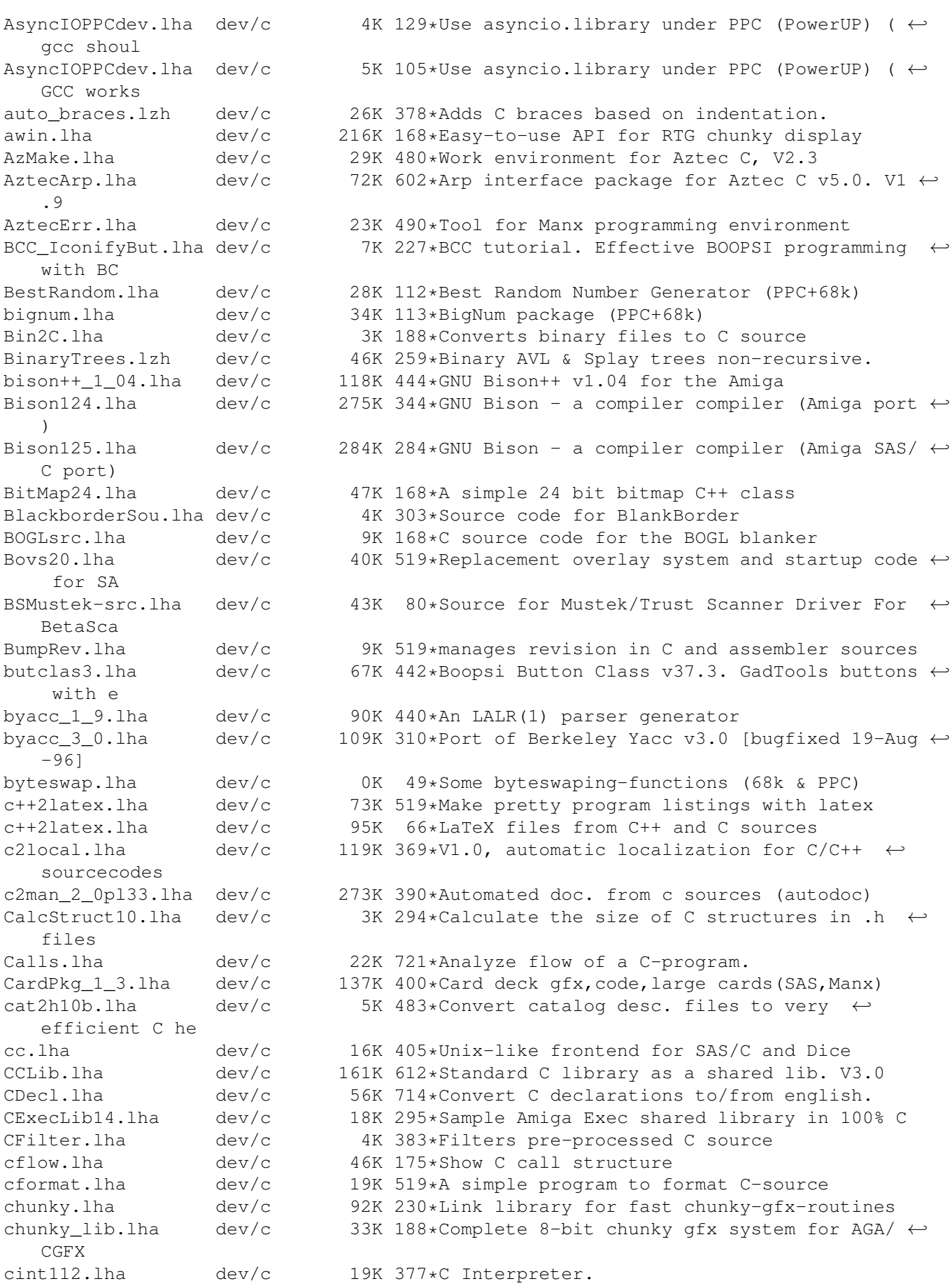

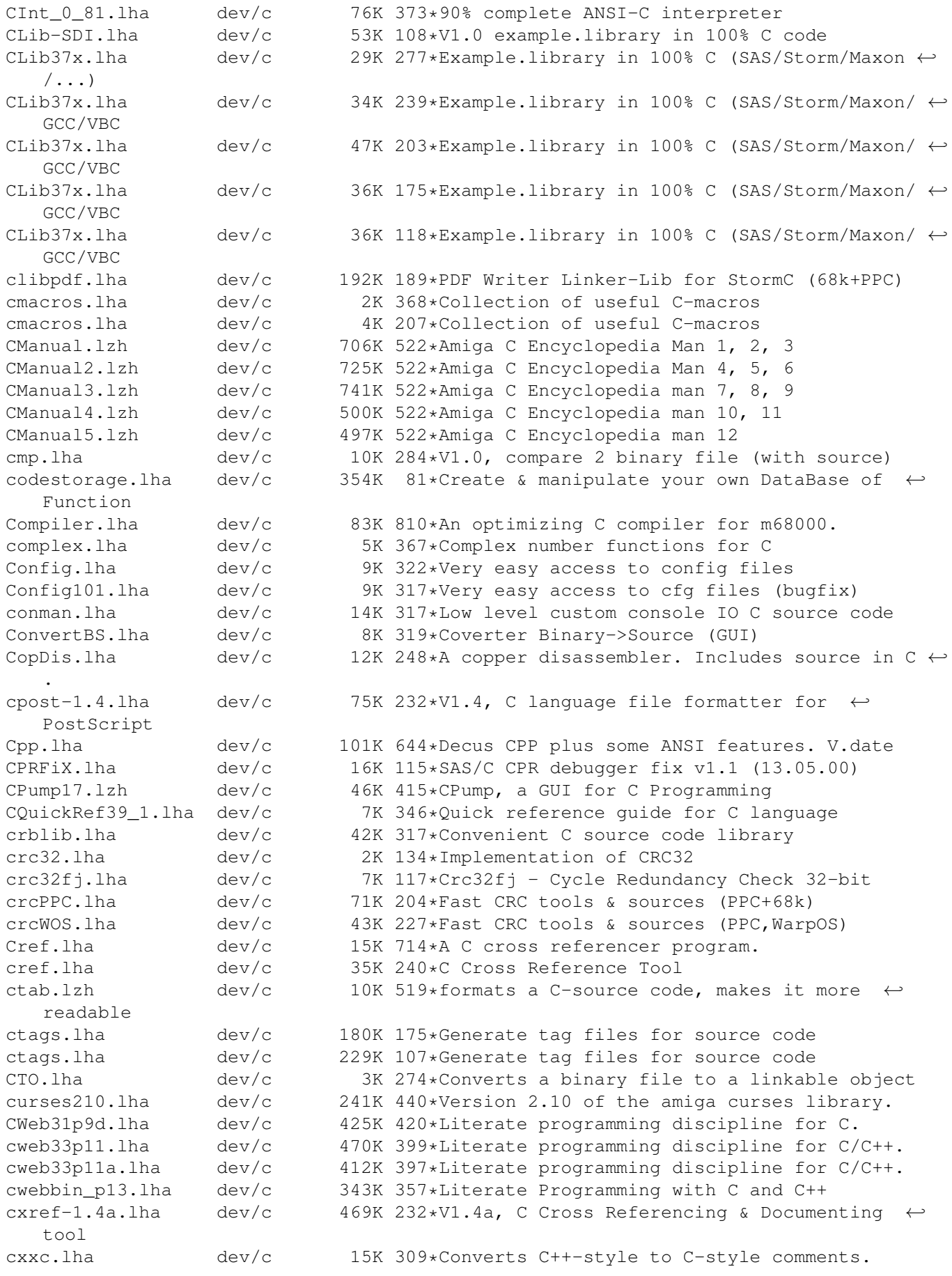

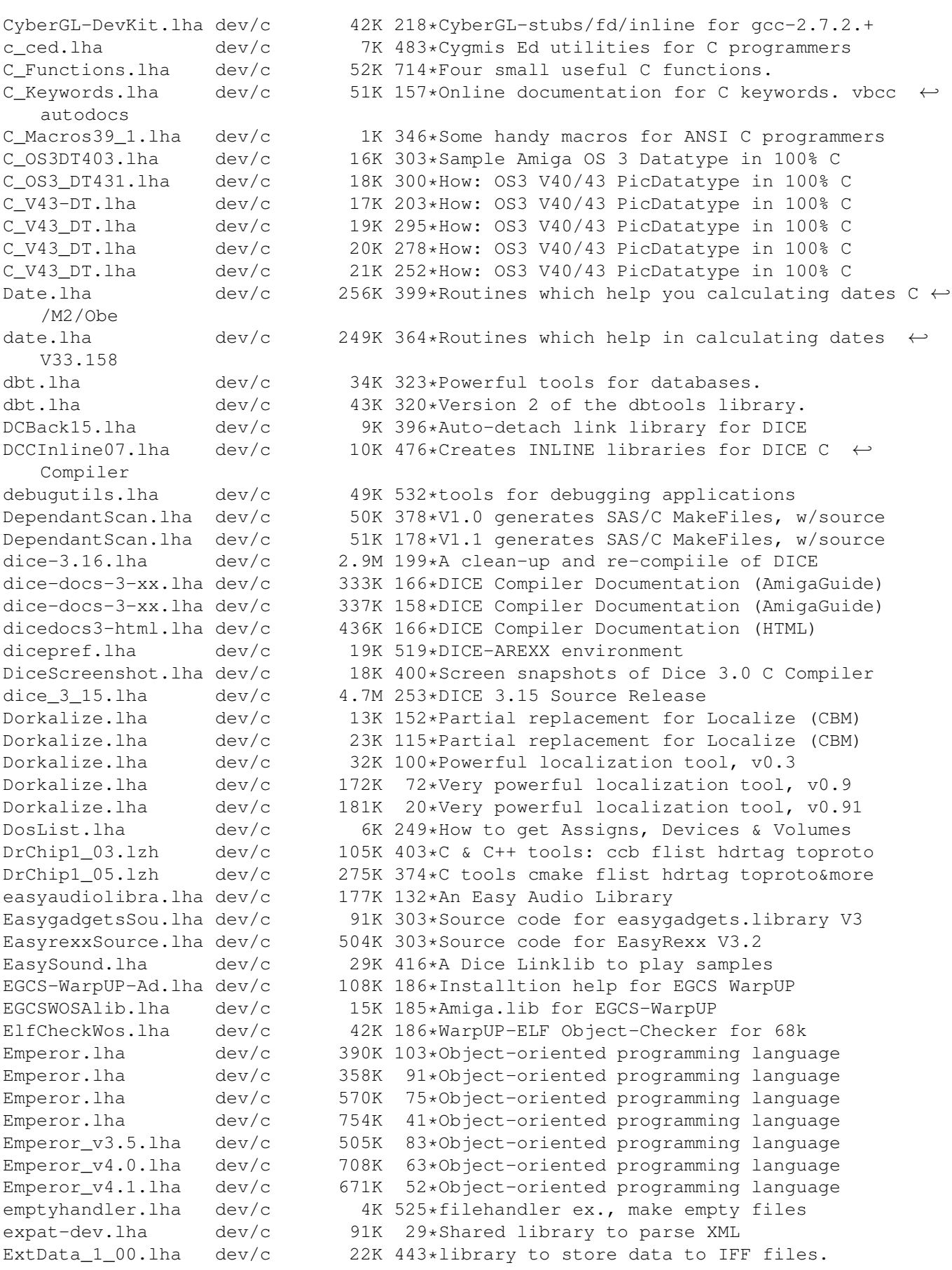

ExtractBody372.lha dev/c 4K 344\*Extracts ILBM/BODY to c source for MUI programmers ExtrasLib.lha dev/c 319K 106\*Link library ExtrasLib.lha dev/c 366K 95\*Link library EZPrinter.lha dev/c 2K 328\*C Source code to make using the printer  $\leftrightarrow$ device eas fd2StormC\_11.lha dev/c 2K 311\*Creates Storm-C pragmas from FD-file<br>fedcase.lha dev/c 133K 451\*ANSI-C Source code generator from fl fedcase.lha dev/c 133K 451\*ANSI-C Source code generator from flow-  $\leftrightarrow$ charts. fftPPC.lha dev/c 107K 112\*FFT program and test signal generator (PPC) fhopen.lha dev/c 3K 394\*DICE: build FILE \* from ADOS filehandle fillbar\_ic.lha dev/c 43K 284\*Fillbar Image Class source code 43.5 FindETag.lha dev/c 7K 425\*Integrate TurboText & ETags (C programming)<br>FixEd.lha dev/c 14K 700\*Convert '.fd' files to include file. V1.0 dev/c 14K 700\*Convert '.fd' files to include file. V1.0 flash-0.4.3.lha dev/c 339K 179\*Shockwave Flash Plugin and Library V0.4.3 ( $\leftrightarrow$ sources flashsort.lha dev/c 9K 190\*Flashsort1 implementation (5.12.98)<br>Flex252.lha dev/c 320K 344\*GNU Flex - lexical scanner gen. (Am  $dev/c$  320K 344\*GNU Flex - lexical scanner gen. (Amiga port ← ) Flex254.lha dev/c  $459K 284*GNU Flex - lexical scanner gen. (Amiga port  $\leftarrow$$ ) flstack.lha dev/c 11K 79\*Fixed length stack ADT focs.lha dev/c 25K 248\*Creates C header files for SetFunction() fontconverter.lha dev/c 39K 535\*Convert fonts -> C code structures fontlib.lha dev/c 7K 323\*Library to make it easier to open fonts. fortify.lha dev/c 22K 390\*C/C++ memory tracker and protector R1.0 fortify22.lha dev/c 31K 245\*Fortify V2.2. A C/C++ memory bug/leak  $\leftrightarrow$ detector. fractal.lha dev/c 69K 52\*OpenGL C Source: Mandelbrot and Julia ← fractal gene FreeDice.lha dev/c 426K 370\*Freeware Dice (2.06.37) freetype S4.lha dev/c  $458K$  52\*Freetype link library for StormC 4 FW ACMdev.lha dev/c 168K 261\*ACE in FinalWriter format - Devices FW\_ACMgfx.lha dev/c 92K 261\*ACE in FinalWriter format - Graphics FW\_ACMint.lha dev/c 107K 261\*ACE in FinalWriter format - Intuition FW\_ACMsys.lha dev/c 55K 261\*ACE in FinalWriter format - System<br>GAPLib.lha dev/c 232K 170\*Comprehensive Genetic Algorithm Pro dev/c 232K 170\*Comprehensive Genetic Algorithm Programming ← Librar GAPLib.lha dev/c 242K 160\*Comprehensive Genetic Algorithm Programming  $\leftrightarrow$ Librar GED4DCC.lha dev/c 4K 381\*DICE: GoldED support and ErrorParser.doc ged4indent.lha dev/c 3K 287\*Indent C source in GoldEd4 ged4indent.lha dev/c 6K 252\*Indent C-source in GoldEd4 ged6indent.lha dev/c 7K 155\*Indent C source code in GoldEd6 gedcppscn.lha dev/c 2K 252\*C++ scanner for GoldED (method, class) GEDindent.lha dev/c 2K 419\*ARexx Macros to use Indent with GoldED GED\_Scripts.lha dev/c 9K 175\*Useful ARexx Scripts for C Programming GED\_Scripts.lha dev/c  $18K 149*Useful$  ARexx Scripts for C Programming<br>  $\alpha$ enlib.lha dev/c  $32K 317*$ Generic utilities source code library genlib.lha dev/c 32K 317\*Generic utilities source code library GenProto.lha dev/c 41K 297\*V1.2, extract and sort prototypes from C/C  $\leftrightarrow$ ++ sourc GetCRC.lha  $dev/c$  23K  $65*V1.15$  calculates different checksums<br>GetCRC.lha  $dev/c$  24K  $44*V1.16$  calculates different checksums  $dev/c$  24K 44\*V1.16 calculates different checksums GetImage.lha dev/c 27K 641\*Convert DPaint brush files to C source. Getsprite.lha dev/c 7K 721\*Convert DPaint brushes into C source. GetVolume.lha dev/c 7K 804\*Example program to get volume name.

GfxSndSystemSr.lha dev/c 284K 57\*C++ Sources of an independant graphic/music ← system  $qfxsys.hha$  dev/c 22K 317\*Scalable resolution-independent Intuition  $\leftrightarrow$ superset GimmeDir.lha dev/c 3K 214\*Routines for reading directory contents. C  $\leftrightarrow$ source. Goo.lha dev/c 27K 200\*Graphical User Interface system for  $\leftrightarrow$ Intuition Game GroupBorderCla.lha dev/c 3K 303\*BOOPSI groupframe class GSys.lha  $dev/c$  48K 89\*Development-system for AmigaOS & others<br>hc.lha  $dev/c$  9K 199\*Developement tool for C programming hc.lha dev/c 9K 199\*Developement tool for C programming HCC.lha dev/c 637K 578\*Port of Limited's C Complier, Sozobon. V2.0 HCE.lha  $dev/c$  1.6M 399\*Integrated environment for Sozobon C . V1.0<br>HVC.lha  $dev/c$  8K 255\*Small, simple and nice version/revision  $\leftrightarrow$ dev/c 8K 255\*Small, simple and nice version/revision ← control sy IBase.lha dev/c 8K 299\*Example C code for using LockIBase()<br>IconifyButtonC.lha dev/c 2K 303\*BOOPSI button class IconifyButtonC.lha dev/c<br>icu-bin.lha dev/c icu-bin.lha dev/c 3.2M 131\*International Classes for Unicode (bin)  $dev/c$  12K 131\*International Classes for Unicode (diff) icu.lha dev/c 6.9M 131\*International Classes for Unicode (src) IFFConverter.lha dev/c 137K 259\*Shows IFF pics. AGA support. V??? ilbm2raw.lha dev/c 6K 225\*Converts ILBM to RAW. Makes coplists Includes.lzh dev/c 8K 519\*shows which .h's a set of C files includes Intuition++.lzh dev/c 450K 485\*Intuition Encapsulation for C++ ixemul\_DiceSas.lha dev/c 133K 438\*ixemul startup & stubs for Dice & SAS Keyboard.lha dev/c 22K 641\*Translate RAWKEY messages to keycodes. V1.0 KeysPlease.lha dev/c 10K 441\*Get RAWKEYs and ASCII codes from GUI koch.lha dev/c 18K 52\*OpenGL Source: Koch's Snowflake<br>LatticeXref.lha dev/c 34K 765\*Cross reference of Lattice head LatticeXref.lha dev/c 34K 765\*Cross reference of Lattice header syms.<br>lclint.lha dev/c 515K 80\*A tool for statically checking C progra lclint.lha dev/c 515K 80\*A tool for statically checking C programs<br>LEDAPrefs.lha dev/c 9K 369\*Prefs Editor for LEDA GUI. MUI Applicatio LEDAPrefs.lha dev/c 9K 369\*Prefs Editor for LEDA GUI. MUI Application.<br>LEDA GUI.lha dev/c 40K 383\*Amiga GUI (libWx.a) for LEDA. LEDA\_GUI.lha dev/c 40K 383\*Amiga GUI (libWx.a) for LEDA.<br>libicony.lha dev/c 463K 87\*Unicode library for the amiga dev/c 463K 87\*Unicode library for the amiga compatible  $\leftrightarrow$ with linu libiconv\_src.lha dev/c 3.4M 86\*Src for libiconv.a libmpeg.lha dev/c 62K 87\*Mpeg (video) link library libmpeg\_src.lha dev/c 178K 87\*Source for mpeg (video) link library libpng\_S4.lha dev/c 287K 45\*Png link library for StormC 4 libpng\_S4.lha dev/c 319K 4 Png link library for StormC 4 LinkSound.lha dev/c 63K 648\*Functions to link to for sound 'beeps'. llist1\_1.lha dev/c 54K 382\*Linked list library for SAS LoC.lha dev/c 8K 351\*Count contents of c-files V1.0 LoC.lha dev/c 9K 258\*Count contents of C-files V1.2 \*REUPLOAD\* makecat.lha dev/c 55K 467\*Catalog Maker for V38++ makedepend.lha dev/c 24K 438\*makefile dependency examiner MakeDMake.lha dev/c 14K 467\*Creates DMakefiles. V0.22 Makefile\_Ced.lha dev/c 1K 310\*Short script to compile sas c from CED. Makemake.lha dev/c 6K 795\*Construct makefile from C source files.<br>make bin.lha dev/c 53K 345\*Port of GNU make with SAS/C (no ixemul. 53K 345\*Port of GNU make with SAS/C (no ixemul.  $\leftrightarrow$ library req make src.lha dev/c 597K 345\*Port of GNU make with SAS/C (no ixemul.  $\leftrightarrow$ library req math\_classes.lha dev/c 77K 288\*A Matrix and a Bignum class for C++ matrix.lha dev/c 48K 360\*Matrix functions for C: BUGFIXED MBEDeveloper10.lha dev/c 16K 413\*MUI-Brush Expander, developer files MCPP2GED.lha dev/c 13K 374\*Dev-Environment for MaxonC++ and GED mcs.lha dev/c 8K 426\*Convert text/ansi files to C source

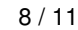

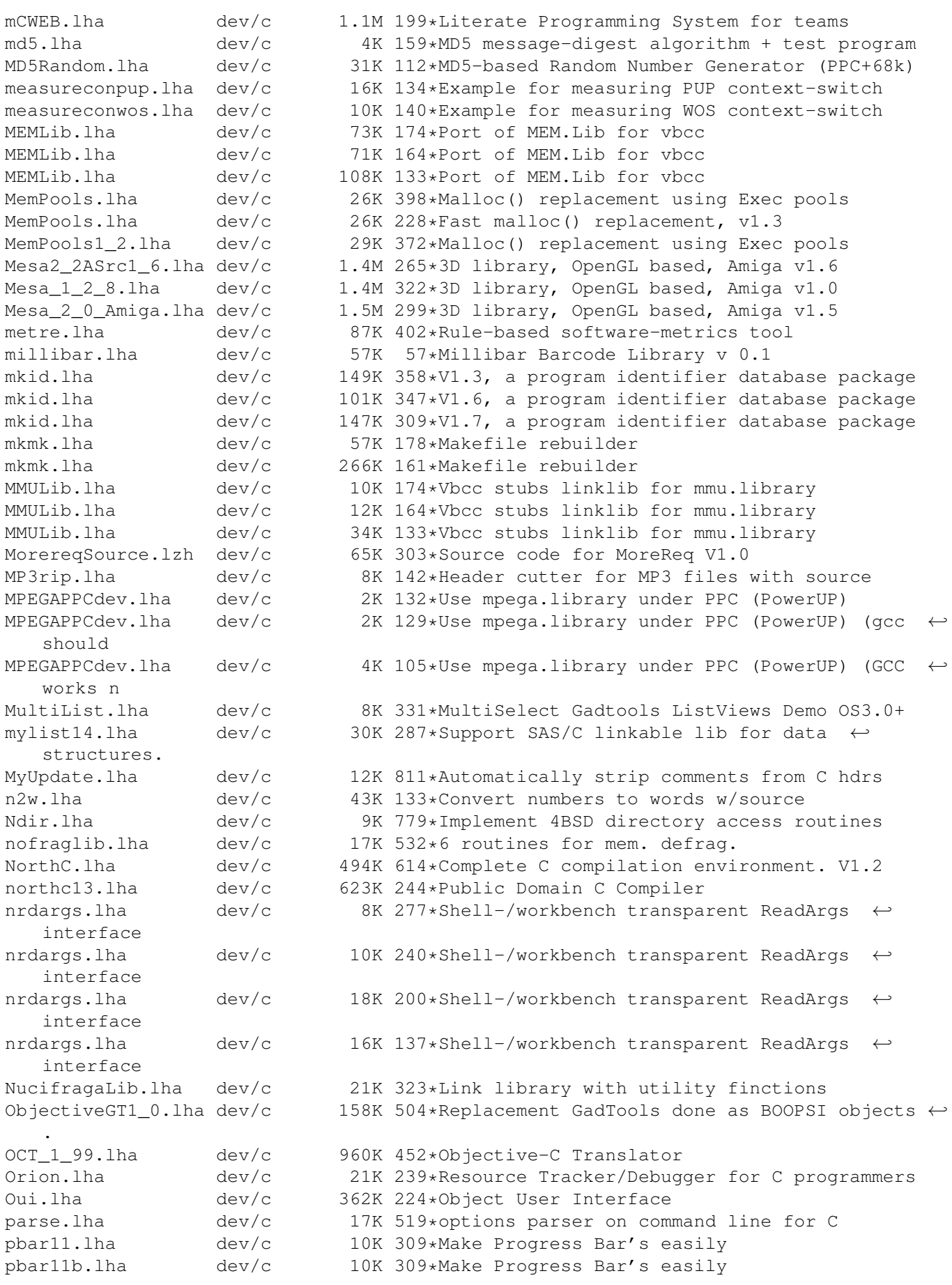

PDC.lha dev/c 714K 635\*Complete C compilation system. V3.33 pqmasst.lha dev/c 77K 81\*A GUI for various text editing & formatting ← tools PqmAsst.lha dev/c 99K 55\*A GUI (V1.8) for various text editing  $\& \leftrightarrow$ formatting PgmAsst1.7.lha dev/c 85K 67\*A GUI for various text editing & formatting ← tools PhoneLogDevKit.lha dev/c 82K 325\*Phone log file standard (SGML format) V1.2<br>pj\_p2cc01b.lha dev/c 8K 265\*A C Language Planar to Chunky function by dev/c 8K 265\*A C Language Planar to Chunky function by ← PJ. PMM.lha dev/c 1.4M 171\*Project-Make-Manager (PMM) for vbcc<br>PMM.lha dev/c 1.4M 164\*Project-Make-Manager (PMM) for vbcc PMM.lha dev/c 1.4M 164\*Project-Make-Manager (PMM) for vbcc PMM.lha dev/c 1.3M 133\*Project-Make-Manager (PMM) for vbcc<br>PMM.lha dev/c 1.2M 122\*Project-Make-Manager (PMM) for vbcc 1.2M 122\*Project-Make-Manager (PMM) for vbcc PMManager.lha dev/c 1.4M 167\*Project-Make-Manager (PMM) for vbcc Powertools.lha dev/c 17K 429\*Misc. SAS-C functions in lib<br>ppcmathlib.lha dev/c 47K 210\*Fast PPC math lib for StormC 47K 210\*Fast PPC math lib for StormC pqueue.lha dev/c 2K 370\*Unbounded priority queue implementation ProcessILBM.lha dev/c 5K 225\*IFF-ILBM file processor prog bar.lha dev/c 30K 292\*A Progress Bar Link Library for C ← programmers (V1. ProjectMan211.lha dev/c 24K 326\*SAS/C Project Manager v2.11 for SAS/C v6.0+ proto2fd.lha dev/c 25K 349\*SAS/C++ Proto->FD->Pragmas convert v37.3 protoman3.lha dev/c 12K 493\*prototype database manager. qtools0.2-bin.lha dev/c 337K 202\*A compilation of utils for QuakeI v0.2  $\leftrightarrow$ (030/881 bi qtools0.2-deb.lha dev/c 382K 202\*A compilation of utils for QuakeI v0.2  $\leftrightarrow$ (020-060 de qtools0.2-src.lha dev/c  $422K 202*A$  compilation of utils for QuakeI v0.2 ( $\leftrightarrow$ sourcecode qtools0.2-tst.lha dev/c 646K 202\*A compilation of utils for QuakeI v0.2 ( $\leftrightarrow$ testfarm f qtools0.3-src.lha dev/c 698K 186\*A compilation of utils for QuakeI v0.3 ( $\leftrightarrow$ sourcecode quik\_fix\_emacs.lzh dev/c 5K 503\*Connect GNU Emacs and Manx Aztec C by ARexx random.lha dev/c 53K 178\*Some random number generation algorithms (28.2.99) RConfig.lha dev/c 57K 514\*Replacement Lib. Manager for Aztec C RecallSource.lha dev/c 609K 302\*Source code for Recall V3.1 remote.lha dev/c 25K 250\*Shared lib to launch remote apps ReqAztec.lha dev/c 57K 606\*Interface to req.library for Aztec C 5.0 REQUESTLib.lha dev/c 153K 164\*Requester Lib for vbcc REQUESTLib.lha dev/c 164K 133\*Requester Lib for vbcc ResTrackLib\_02.lha dev/c 29K 415\*Resource Tracking Library (incomplete yet) RevCo10.lha dev/c 12K 434\*Simple yet flexible revision bumper for C RoboticsDP.lha dev/c 753K 126\*Robotics Developer Pack rot13.lha dev/c 1K 197\*Rot13 'encoding' source code RsrcTrackLib.lha dev/c 29K 202\*Shared Library to do ressource tracking rtlibrary.lha dev/c 12K 390\*A kind of 'resource tracking' makes cleanup ← easier sas2ced5.lha dev/c  $10K 511*interface from SAS/C 5.10b to CygnusEd 2.12$ <br>SASalloca.lha dev/c 6K 366\*Alloca() implementation for SAS/C  $dev/c$  6K 366\*Alloca() implementation for SAS/C SASCOptsPlus\_s.lha dev/c 128K 185\*SAS/C SCOpts replacement SASCProjMan.lha dev/c 22K 377\*Project Manager v2.10 for SAS/C v6+ SASCProjMan.lha dev/c 23K 349\*Project Manager v2.10a for SAS/C v6+<br>SASC\_Y2k\_patch.lha dev/c 0K 107\*Year 2000 patch for SAS/C 6.58 OK 107\*Year 2000 patch for SAS/C 6.58

sas c emacs B3.lha dev/c 23K 408\*GNU Emacs interface to SCMSG, the SAS/C  $\leftrightarrow$ error hand SAS\_Magic.lha dev/c 7K 445\*MagicWB style icons for SAS/C 6.00-6.50 sc.lha dev/c 3K 258\*Arexx Script for use SAS-C with Golded V4.  $\leftrightarrow$ XX sc656man.lha dev/c 1K 299\*ARexx script and Instructions on how to use ← Amiga sc657man ged.lha dev/c 7K 284\*ARexx script for using Amiga AutoDocs ( $\leftrightarrow$ AmigaGuide) ScanGuide.lha dev/c  $7K 269*StormC$ : Con-sensitive help in GoldED! ;)<br>scc.lzh dev/c  $22K 296*GCC-like$  frontend for SAS/C / StormC scc.lzh dev/c 22K 296\*GCC-like frontend for SAS/C / StormC<br>scc.lzh dev/c 13K 292\*GCC-like frontend for SAS/C scc.lzh dev/c 13K 292\*GCC-like frontend for SAS/C<br>SetCCOPTS.lha dev/c 36K 575\*Easily deals with MANX 'CCO dev/c 36K 575\*Easily deals with MANX 'CCOPTS' env var. V1  $\leftrightarrow$  $0<sub>0</sub>$ SetMousePort.lha dev/c 10K 153\*Map Mouse to Joystickport (or Mousport) SetmouseSource.lha dev/c 15K 303\*Source code for SetMouse 2.0<br>SFPatch.lha dev/c 8K 375\*How to SetFunction()/Patch 1  $8K$  375\*How to SetFunction()/Patch library ← functions. Simplecalc.lha dev/c 54K 130\*A Simple Calculator simplecalc.lha dev/c 58K 125\*A Simple Calculator with source code simpleguide1.lha dev/c 6K 390\*Source for easy use of AmigaGuide help simplestats.lha dev/c 39K 132\*A Simple Stats Program SkipListLib.lha dev/c 54K 308\*Fast sorted linked list library & source SmakeOpts.lha dev/c 93K 328\*Configuration program incl. BGUI GUI for  $\leftrightarrow$ SAS/C Sma SmallC.lha dev/c 41K 741\*Port of the Small-C compiler. SMc2cweb.lha dev/c 78K 329\*Port of C2CWEB V1.4, converts C/C++ code to  $\leftrightarrow$ cweb ( Sozobon\_C.lha dev/c 455K 714\*Atari ST version of full K&R C compiler.<br>sri.lzh dev/c 20K 519\*ARexx-Interface for SAS/C Compiler dev/c 20K 519\*ARexx-Interface for SAS/C Compiler stcc.lzh dev/c 10K 292\*GCC-like frontend for StormC<br>stormalibr.lha dev/c 539K 259\*Verv small and fast Replacem dev/c 539K 259\*Very small and fast Replacement for storm.  $\leftrightarrow$ lib and stormamqalibu.lha dev/c 292K 257\*Update for stormamiga.lib (reqistered Users ← only) stormamigalib.lha dev/c 80K 143\*Small and fast linker lib for StormC (demo) stormamigalibd.lha dev/c 170K 245\*Small and fast linker lib for StormC (demo) stormamigalibr.lha dev/c 206K 269\*Very small and fast Replacement for 'storm. ← lib' an stormamiga\_lib.lha dev/c 218K 206\*Small and fast linker lib for StormC (demo) stormamiga\_lib.lha dev/c 217K 191\*Small and fast linker lib for StormC (demo) stormamiga\_lib.lha dev/c 223K 133\*Small and fast linker lib for StormC (demo)<br>stormamiga\_lib.lha dev/c 223K 130\*Small and fast linker lib for StormC (demo) stormamiga\_lib.lha dev/c 223K 130\*Small and fast linker lib for StormC (demo)<br>stormamiga\_lib.lha dev/c 224K 83\*Small and fast linker lib for StormC (demo)  $224K$  83\*Small and fast linker lib for StormC (demo) stormamiga\_lib.lha dev/c 229K 75\*Small and fast linker lib for StormC (demo) storma\_lib.lha dev/c 188K 273\*Very small and fast Replacement for 'storm.  $\leftrightarrow$ lib' an StormC\_DEMO105.lha dev/c 1.3M 328\*StormC: ANSI C & C++ Development System<br>stormlibr.lha dev/c 383K 245\*Small and fast linker lib for StormC stormlibr.lha dev/c 383K 245\*Small and fast linker lib for StormC<br>Storm FlexCat.lha dev/c 3K 175\*FlexCat Makescripts for StormC Storm\_FlexCat.lha dev/c 3K 175\*FlexCat Makescripts for StormC STRINGLib.lha dev/c 81K 174\*Many stringfunctions (linklib for vbcc)<br>STRINGLib.lha dev/c 81K 164\*Many stringfunctions (linklib for vbcc) STRINGLib.lha dev/c 81K 164\*Many stringfunctions (linklib for vbcc)<br>STRINGLib.lha dev/c 83K 133\*Many stringfunctions (linklib vbcc) dev/c 83K 133\*Many stringfunctions (linklib vbcc) stripc.lha dev/c 9K 811\*Strip comments and extraneous whitespace StripIt.lha dev/c 17K 511\*Strips comments from source codes. V1.3 SUPRALib.lha dev/c 103K 174\*Port of SUPRA linklib for vbcc SUPRALib.lha dev/c 106K 164\*Port of SUPRA linklib for vbcc

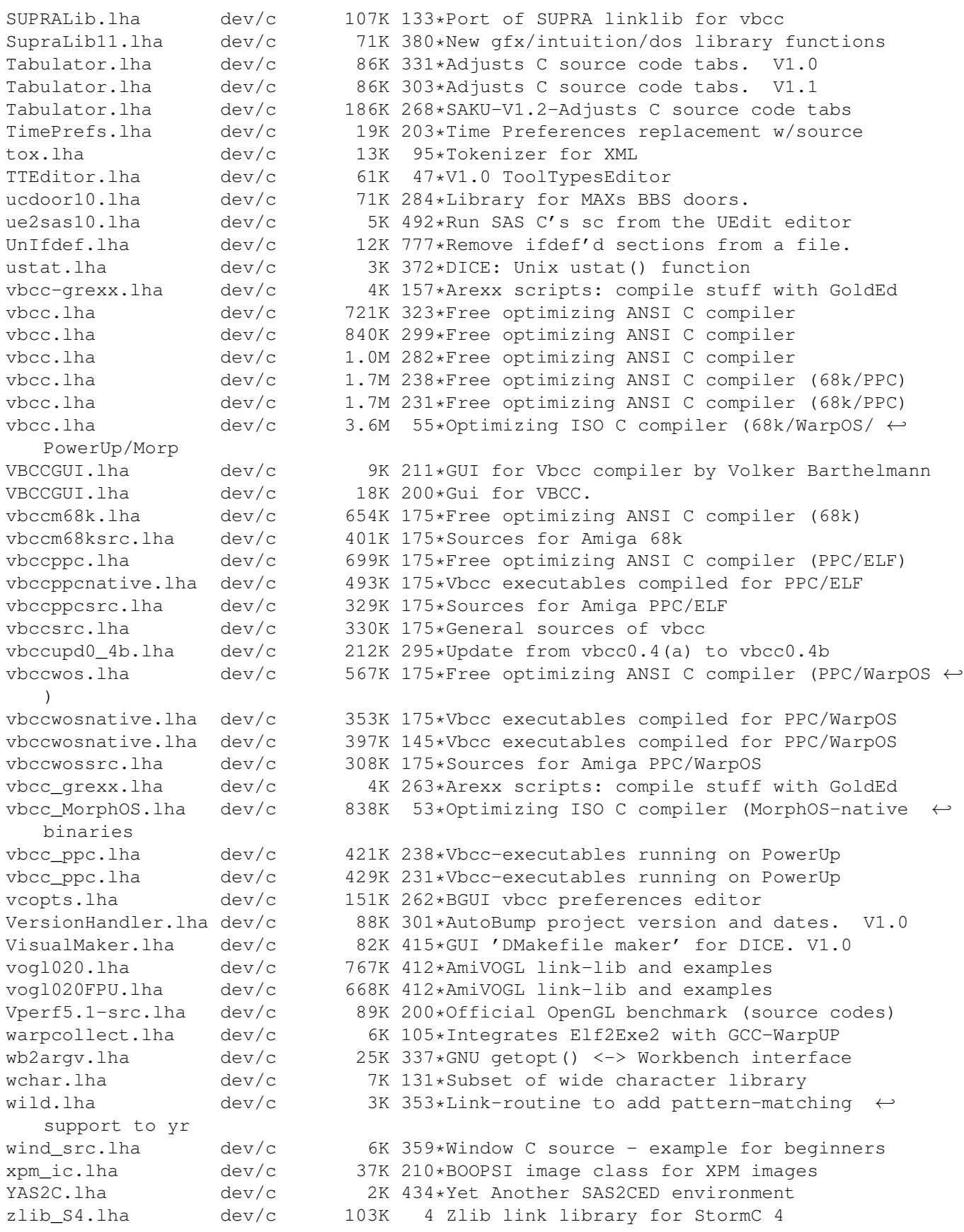